# Grafos: Busca em Profundidade

SCC0216 Modelagem Computacional em Grafos

Thiago A. S. Pardo Maria Cristina F. Oliveira

# DFS - algoritmo

#### **procedure** DFS(*G*, *v*) **is**

label *v* as *gray* **for all** edges (*v,w)* **in** *G*.adjacentEdges(*v*) **do if** vertex *w* not labeled as *gray* **then** call DFS(*G*, *w*) label *v* as *black*

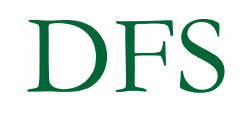

#### **Implemente a busca em profundidade**

# DFS - algoritmo

- Costuma-se registrar o tempo de descoberta (cinza) e o tempo de término da busca (preto) de cada vértice
- Também é conveniente registrar o antecessor de cada vértice no caminho DFS a partir do vértice inicial

# Implementação DFS

- Implementação a seguir usa 4 vetores de tamanho *n* = |V|
	- **cor**[i]: cor do vértice *i* (*branco* no início, *cinza* assim que descoberto, *preto* assim que processado)
	- **antecessor**[i]: o vértice antecessor de *i* no trajeto DFS a partir do vértice inicial
	- **d**[i]: o momento da descoberta do vértice *i* (cinza)
	- **t**[i]: o momento do processamento do vértice *i* (preto)

/\* função para busca em profundidade, utiliza função auxiliar visita\_dfs \*/

```
void busca_profundidade(Grafo *G) {
```
}

.

.

.

... int d[MaxNumVertices], t[MaxNumVertices], antecessor[MaxNumVertices]; TipoCor cor[MaxNumVertices];

# Implementação DFS

■ Usamos a mesma estrutura de dados Grafo que já usamos no BFS

**Idem para as funções auxiliares** *ListaAdjVazia()*, *PrimeiroListaAdj(), ProxAdj()*, que fazem parte de uma implementação do TAD Grafo...

□ Ver Tópico 10 no Moodle, código BFS

# Implementação DFS

- A função *void busca\_profundidade(Grafo \*G)*  inicializa o processo:
	- A *cor* de todos os vértices é inicializada como *branco*
	- *O antecessor* de todos os vértices é inicializado com *-1*
	- Em seguida (dentro do 2º. laço) chama a função *visita\_dfs()*, que implementa o percurso DFS a partir de um vértice inicial, no caso o vértice 0
		- Esse 2º. laço *for (V= 0; ... V++)* garante que todos os vértices serão visitados, mesmo que o grafo tenha mais de uma componente conexa!

/\* função para busca em profundidade, utiliza função auxiliar visita\_dfs \*/

```
void busca_profundidade(Grafo *G) {
   int V, tempo;
   int d[MaxNumVertices], t[MaxNumVertices], antecessor[MaxNumVertices];
   TipoCor cor[MaxNumVertices];
```
printf("\*\*\* Sequencia de nos visitados na busca em profundidade \*\*\*\n\n");

```
tempo= 0;
for (V= 0; V < G->NumVertices; V++) {
  cor[V]= branco;
  antecessor[V]= -1;
}
for (V= 0; V< G->NumVertices; V++)
  if (cor[V] == branco)visita_dfs(G, V, &tempo, d, t, cor, antecessor);
```
}

# Implementação DFS

 A função *visita\_dfs()* é recursiva, nos moldes do pseudocódigo visto...

> **procedure** DFS(*G*, *v*) **is** label *v* as *gray* **for all** edges (*v,w)* **in** *G*.adjacentEdges(*v*) **do if** vertex *w* not labeled as *gray* **then** call DFS(*G*, *w*) label *v* as *black*

- 'Descobre' o vértice atual, segue adiante no caminho seguindo para o seu primeiro vértice adjacente que ainda não foi descoberto...
- □ Quando todos os adjacentes tiverem sido descobertos a execução atual é retomada e o processamento desse vértice é finalizado

# Implementação DFS

- A função *visita\_dfs()* também registra o vértice antecessor e os tempos de descoberta e de processamento de cada vértice
- **Parâmetros da função** 
	- □ Grafo \*G: a estrutura de dados que representa o grafo
	- **int** V: o vértice inicial da busca
	- **int** \*tempo: a variável que registra o tempo (passo)
	- **int** d[], **int** t[], **TipoCor** cor[], **int** antecessor[]: os vetores que registram, para cada vértice, o tempo da descoberta, o tempo do processamento, a cor e o antecessor no caminho. Os conteúdos dos vetores cor[] e antecessor[] foram inicializados antes da chamada, e sofrem alterações dentro da função. Os vetores d[] e t[] são alterados dentro da função.

void visita dfs(Grafo \*G, int V, int \*tempo, int d[], int t[], TipoCor cor[], int antecessor[])

```
int FimListaAdj, erro;
no_lista *Adj, *Aux;
cor[V]= cinza; (*tempo)++; d[V]= *tempo;
if (!ListaAdjVazia(G, V, &erro)) {
 Aux= PrimeiroListaAdj(G, V, &erro);
 FimListaAdj= 0;
 while (!FimListaAdj) {
     ProxAdj(G, &Adj, &Aux, &FimListaAdj);
     if (cor[Adj->v] == branco) {
       antecessor[Adj->v]= V;
       visita_dfs(G, Adj->v, tempo, d, t, cor, antecessor);
      }
  }
}
cor[V]=preto; (*tempo)++; t[V]=*tempo;
printf("No %d, descoberta=%d, termino=%d, antecessor=%d\n", V, d[V], t[V], antecessor[V]);
```
 $\{$ 

}

# Implementação DFS

#### Execução *busca\_profundidade(Grafo \*G)*

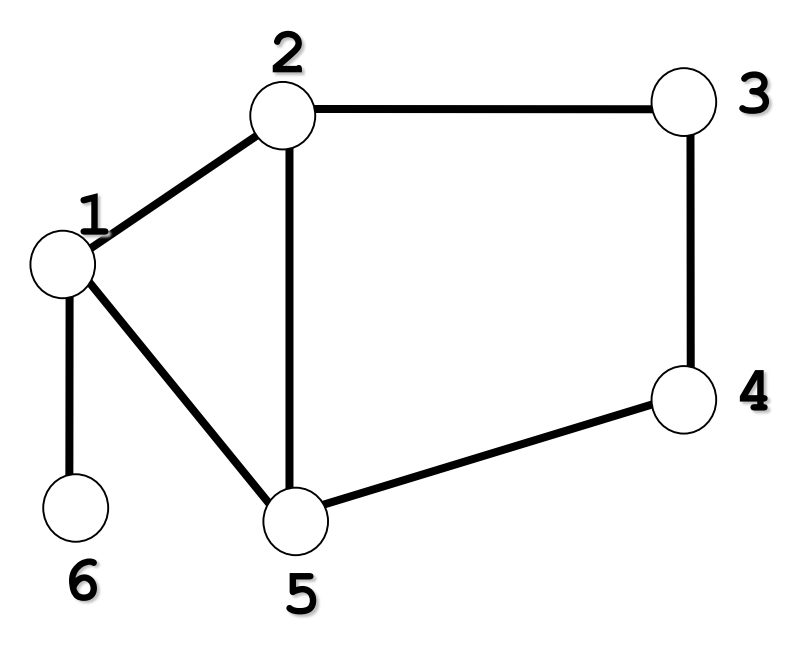

\* Sequencia de nos visitados na busca em profundidade \*\*\*

No 5, descoberta=5, termino=6, antecessor=4 No 4, descoberta=4, termino=7, antecessor=3 No 3, descoberta=3, termino=8, antecessor=2 No 2, descoberta=2, termino=9, antecessor=1 No 6, descoberta=10, termino=11, antecessor=1 No 1, descoberta=1, termino=12, antecessor=-1 Pressione qualquer tecla para continuar. . .

# Implementação DFS

#### Execução *busca\_profundidade(Grafo \*G)*

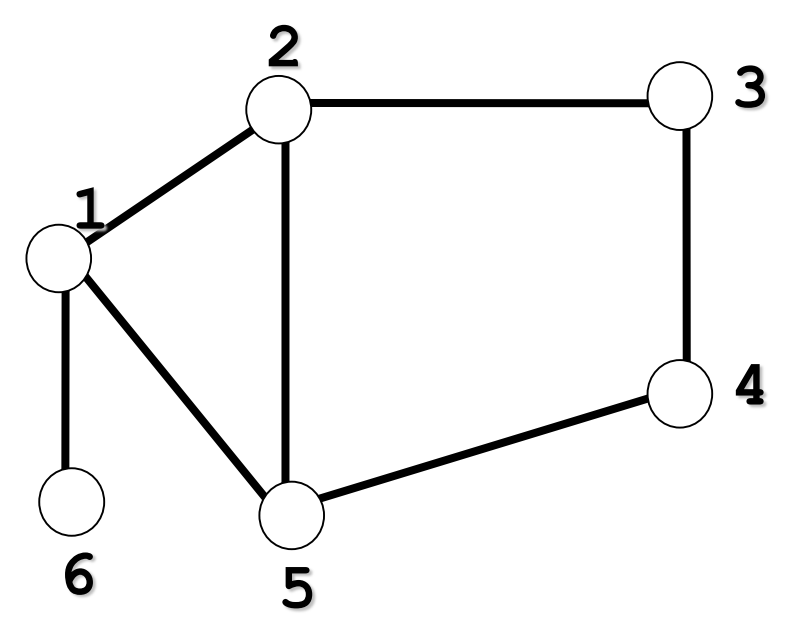

\* Sequencia de nos visitados na busca em profundidade \*\*\*

No 5, descoberta=5, termino=6, antecessor=4 No 4, descoberta=4, termino=7, antecessor=3 No 3, descoberta=3, termino=8, antecessor=2 No 2, descoberta=2, termino=9, antecessor=1 No 6, descoberta=10, termino=11, antecessor=1 No 1, descoberta=1, termino=12, antecessor=-1 Pressione qualquer tecla para continuar. . .

Basta olhar a sequencia de antecessores para saber o caminho a partir do vértice inicial até um vértice qualquer, p.ex.:

Caminho DFS de 1 a 5: 5 4 3 2 1

Caminho DFS de 1 a 6: 6 1

Complexidade do DFS

 $O(|V| + |A|)$ 

 A função *visita\_dfs* é chamada exatamente uma vez para cada vértice de V

 Na função *visita\_dfs*, o laço é executado |adj[v]| vezes, i.e., será executado O(|A|) vezes no total void busca\_profundidade(Grafo \*G) {

**...**

**...**

**...**

}

}

```
for (V= 0; V< G->NumVertices; V++)
  if (cor[V] == branco)visita_dfs(G, V, &tempo, d, t, cor, antecessor);
```
void visita dfs(Grafo \*G, int V, int \*tempo, int d[], int t[], TipoCor cor[], int antecessor[]) {

```
while (!FimListaAdj) {
        ProxAdj(G, &Adj, &Aux, &FimListaAdj);
        if (cor[Adj->v] == branco) {
          antecessor[Adj->v]= V;
          visita_dfs(G, Adj->v, tempo, d, t, cor, antecessor);
         }
    }
   }
```
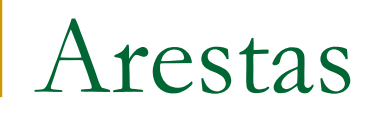

**E** possível classificar as arestas durante a busca em profundidade

■ 4 categorias:

- Aresta de árvore
- Aresta de retorno
- Aresta de avanço
- Aresta de cruzamento

- $\blacksquare$  Tipos de arestas
	- Aresta de árvore: (*u*,*v*) é uma **aresta de árvore**  se *v* é descoberto na busca em profundidade percorrendo-se a aresta (*u*,*v*)
		- *v* é branco
	- Aresta de retorno: (*u*,*v*) é uma **aresta de retorno**  se conecta *u* com um ancestral *v* na árvore
		- **■** *v* é cinza

- $\blacksquare$  Tipos de arestas
	- Aresta de avanço: (*u*,*v*) não pertence à árvore, mas conecta *u* a um descendente *v* na árvore d[u] < d[v] (*u* é descoberto antes de *v*)
	- Aresta de cruzamento: demais arestas, podem conectar vértices na mesma árvore ou em árvores diferentes
		- d[u] > d[v] (*u* é descoberto depois de *v*)

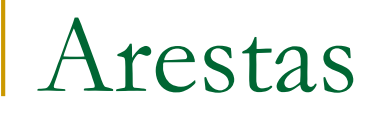

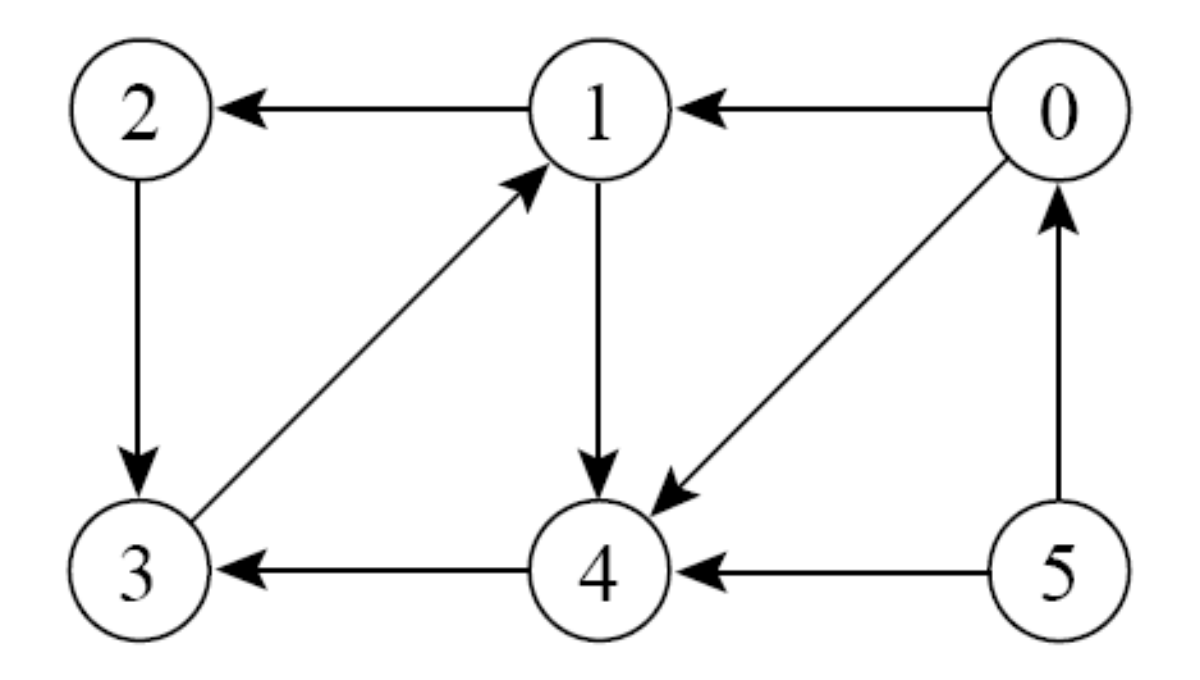

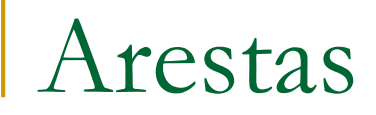

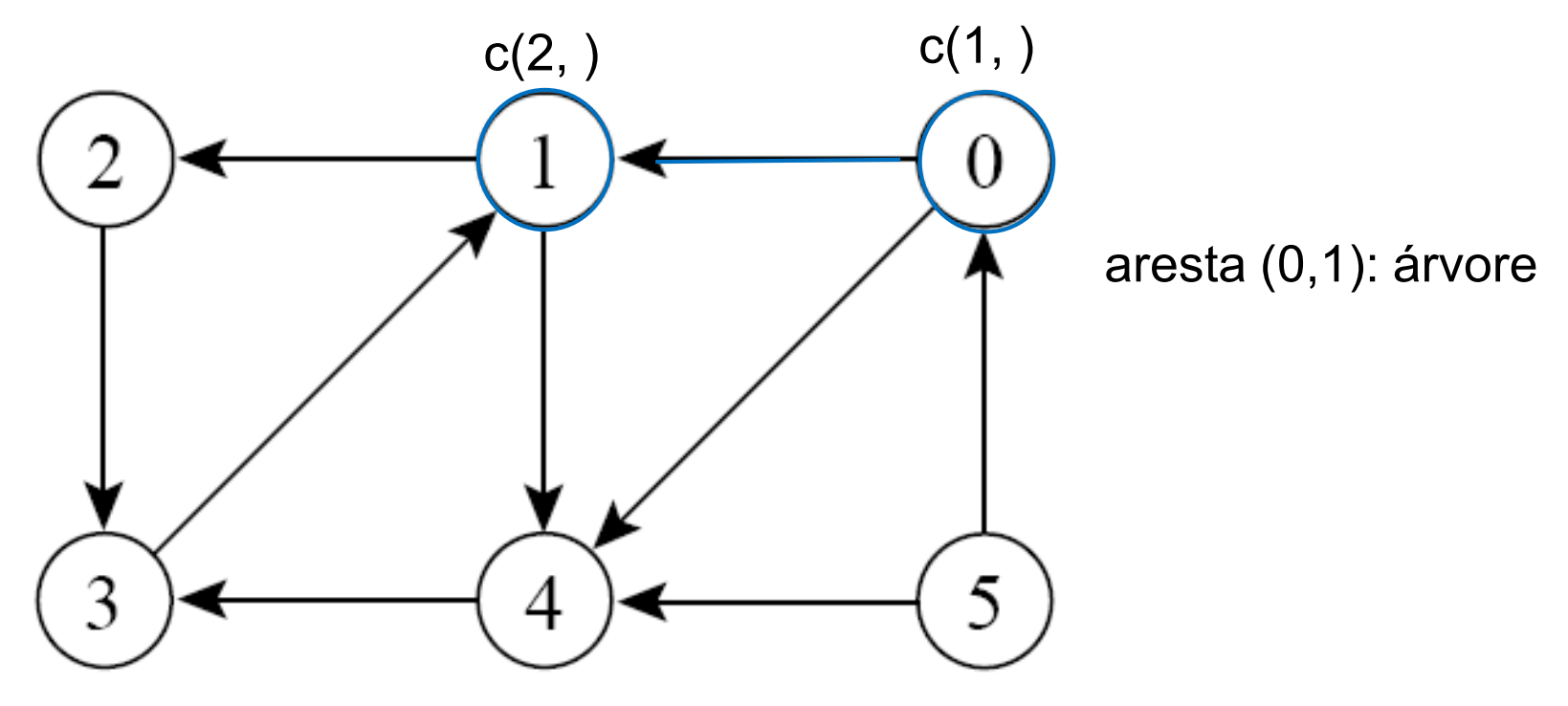

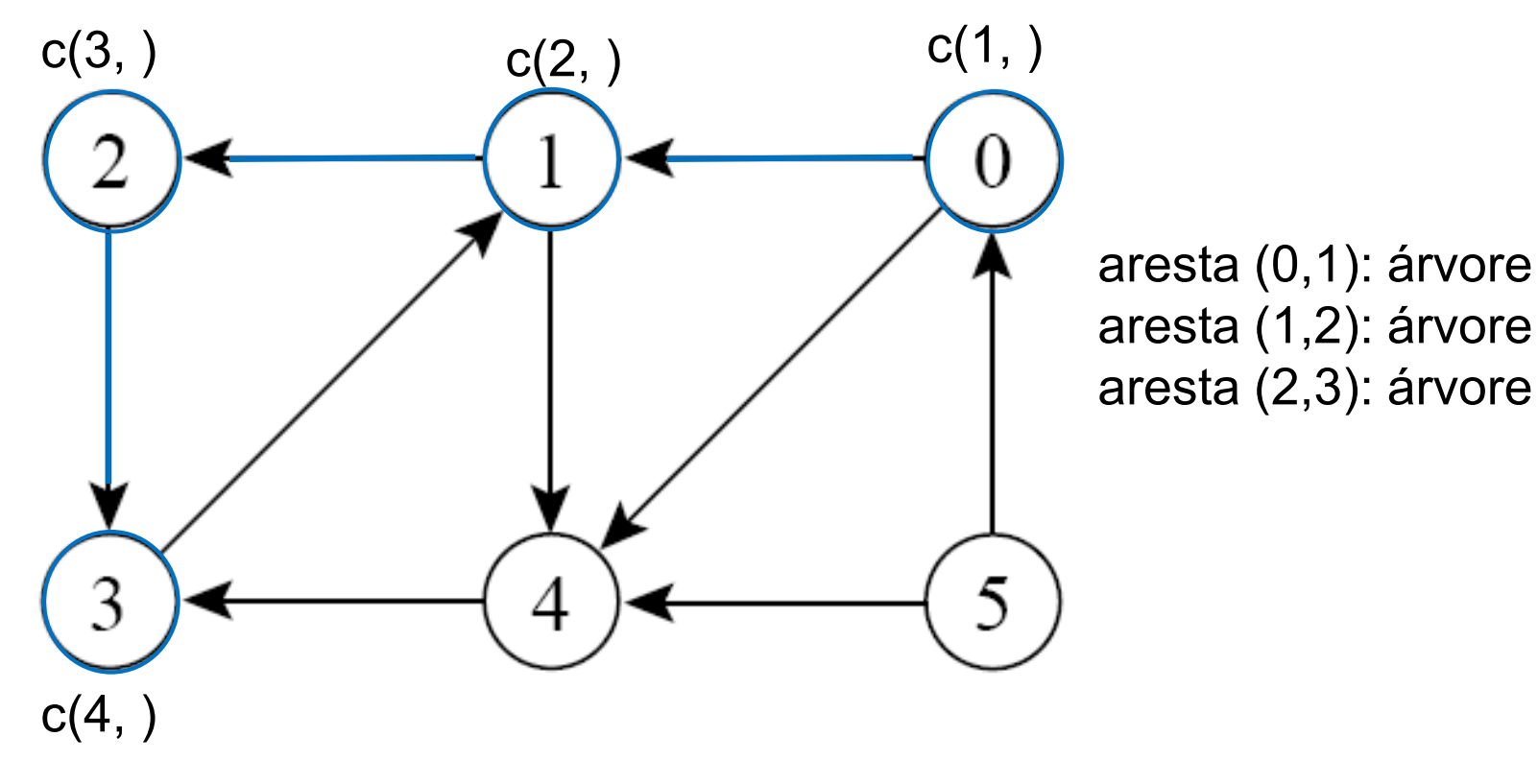

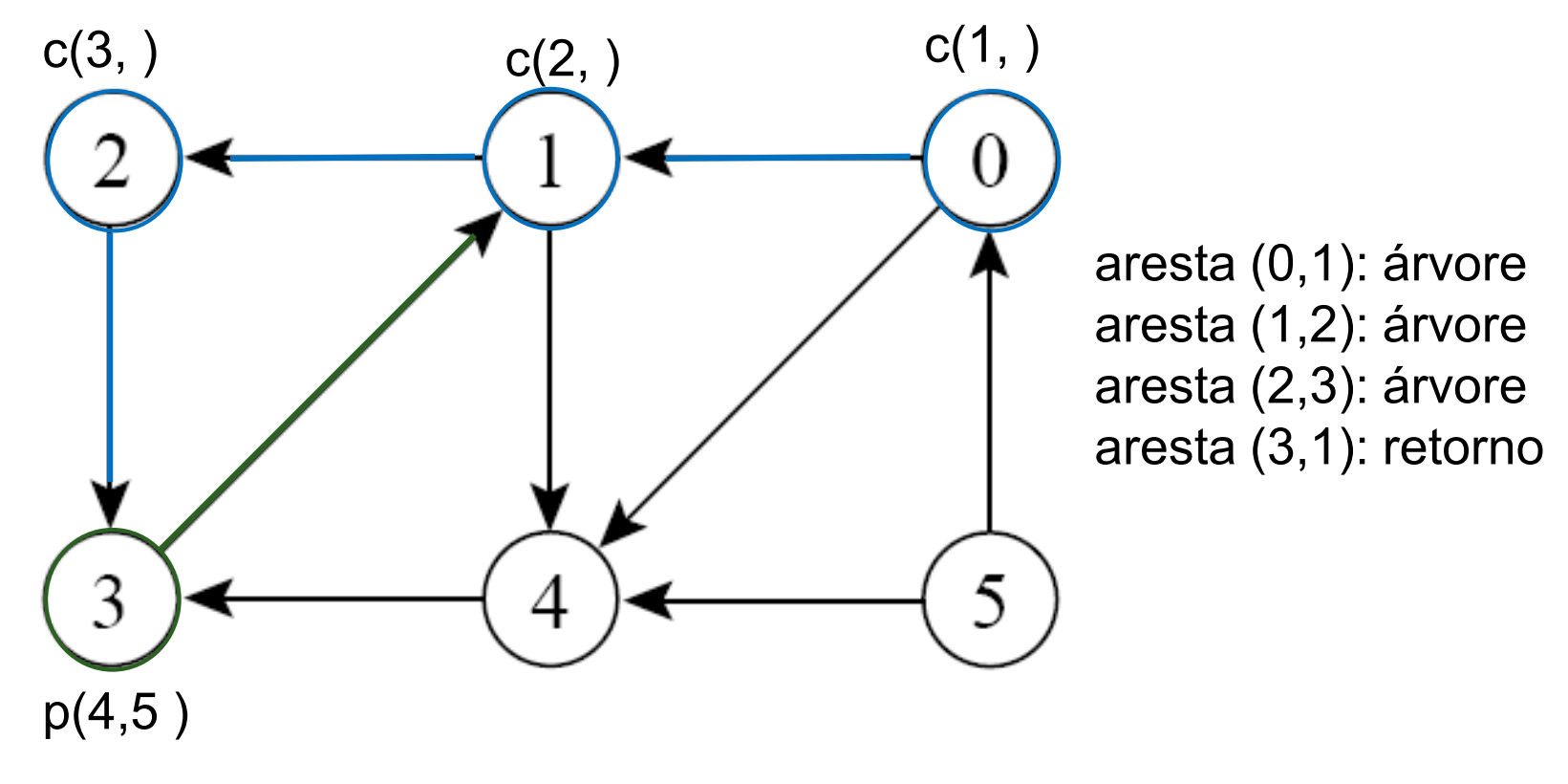

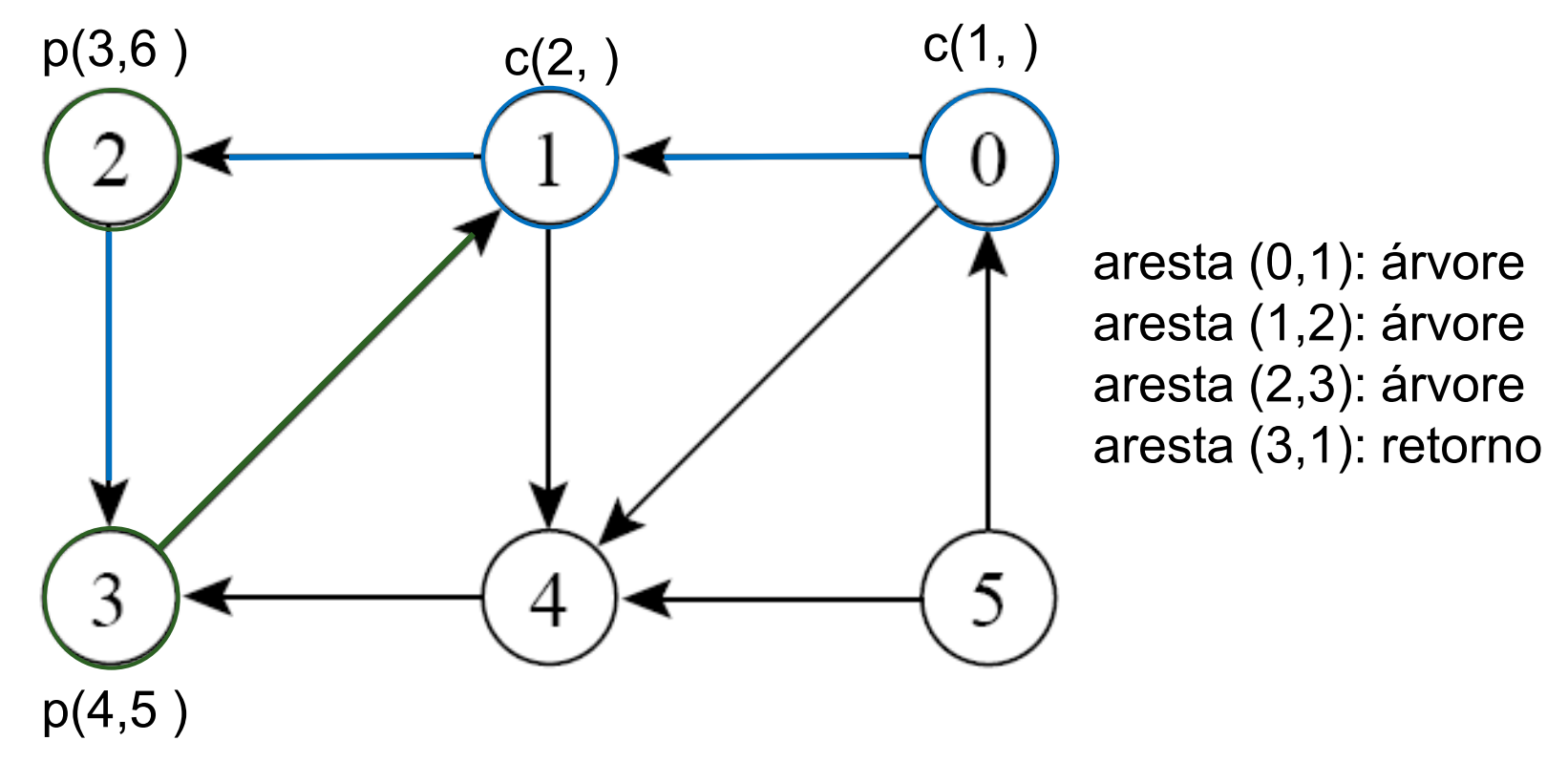

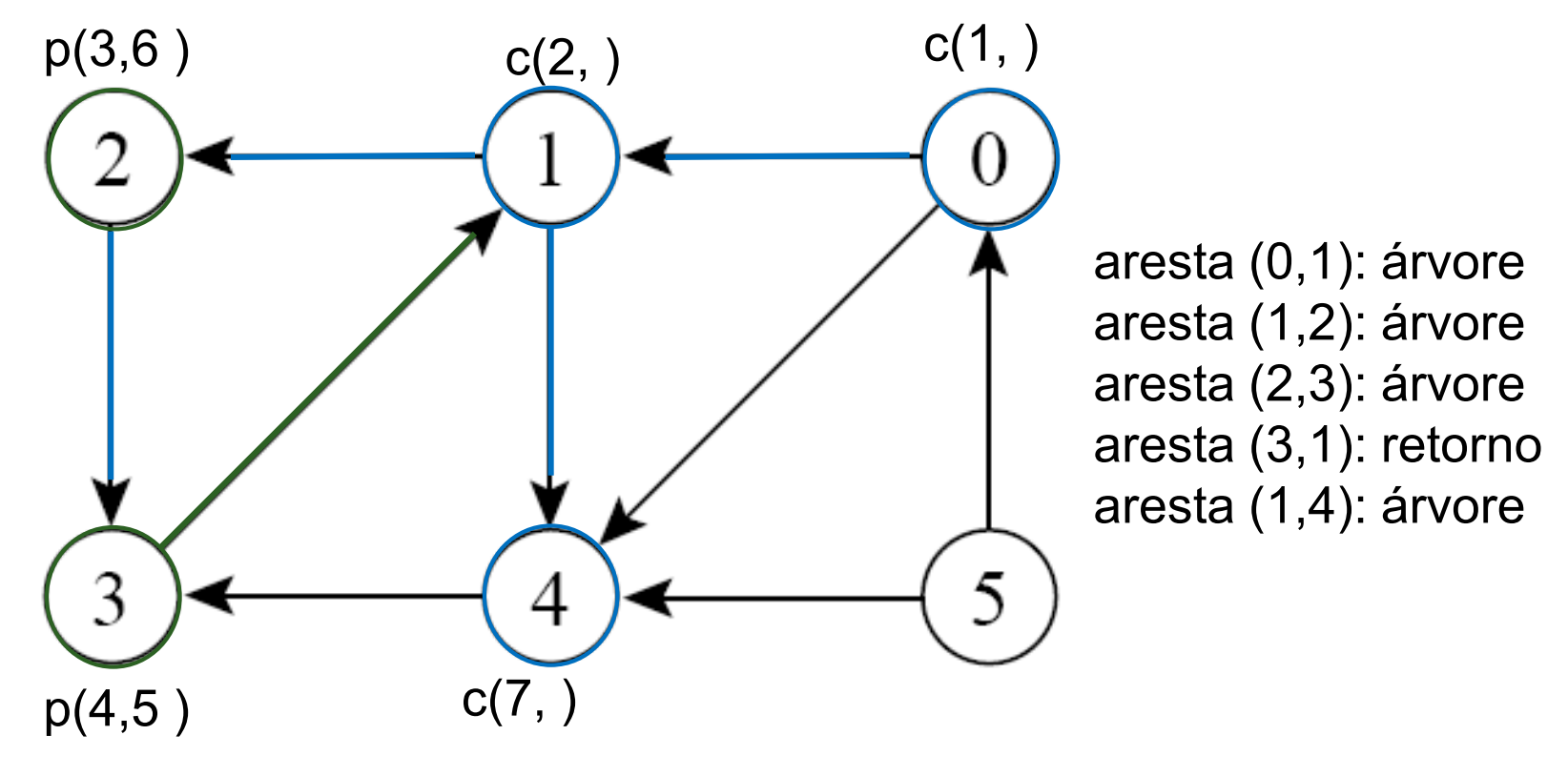

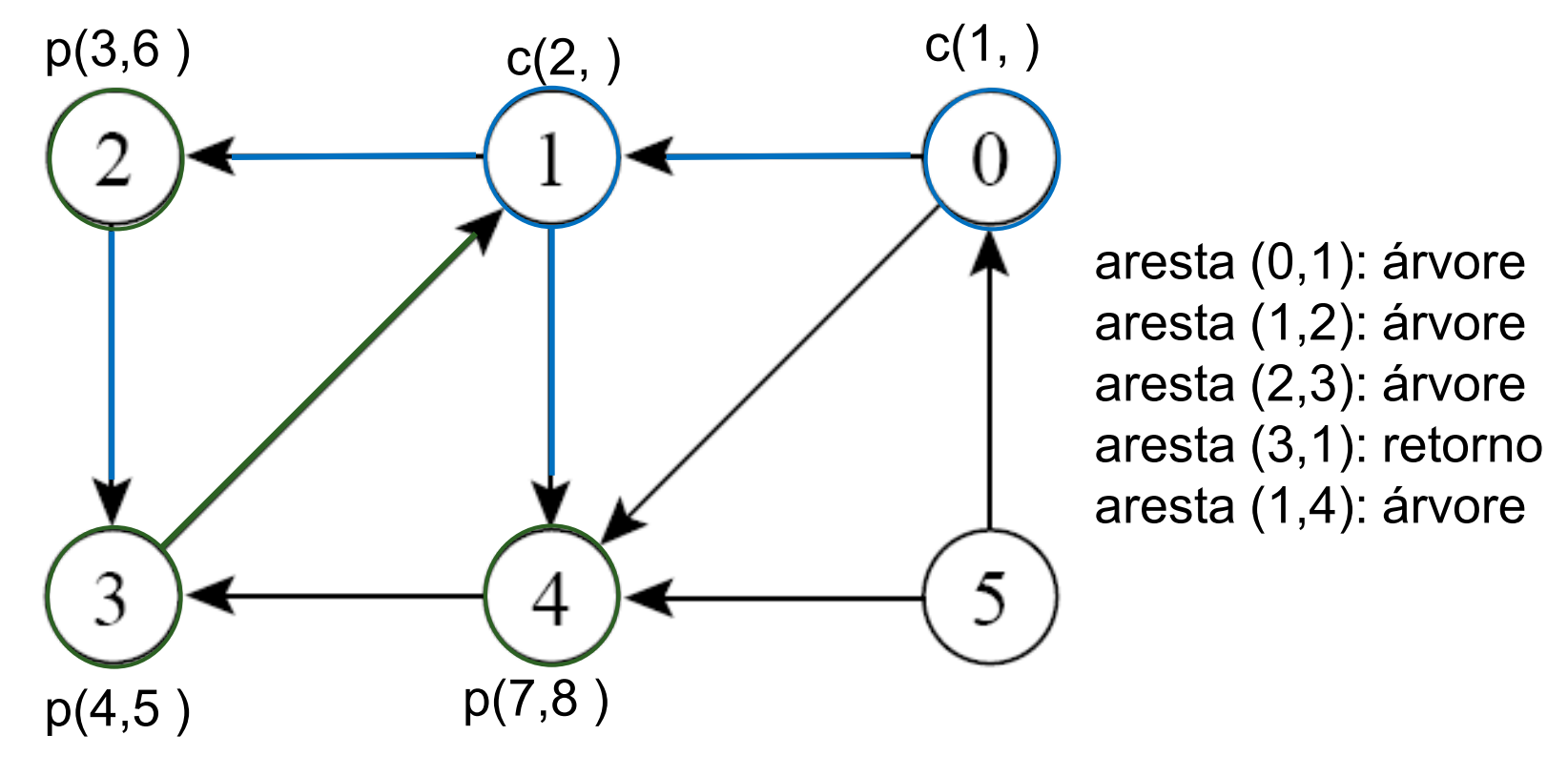

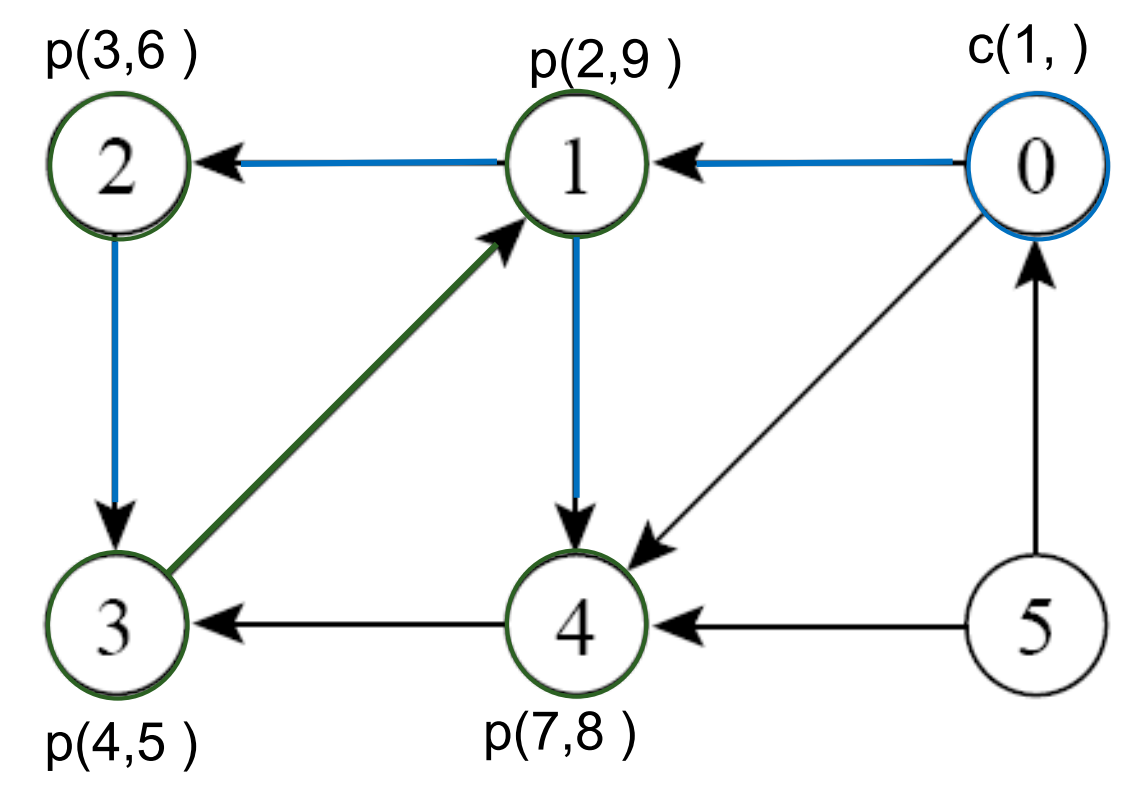

aresta (0,1): árvore aresta (1,2): árvore aresta (2,3): árvore aresta (3,1): retorno aresta (1,4): árvore aresta (4,3): cruzam

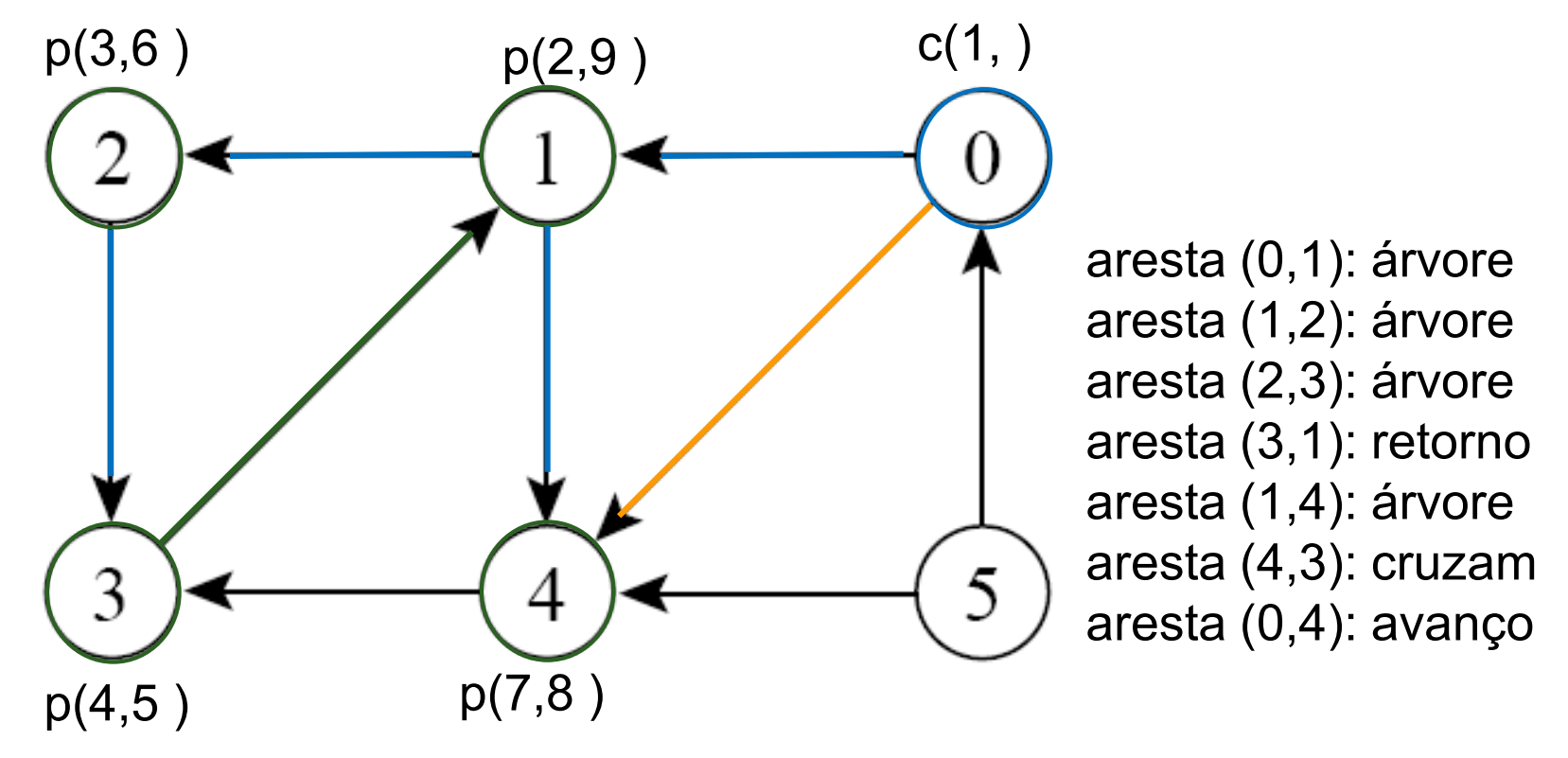

#### **Exemplo, partindo do vértice 0**

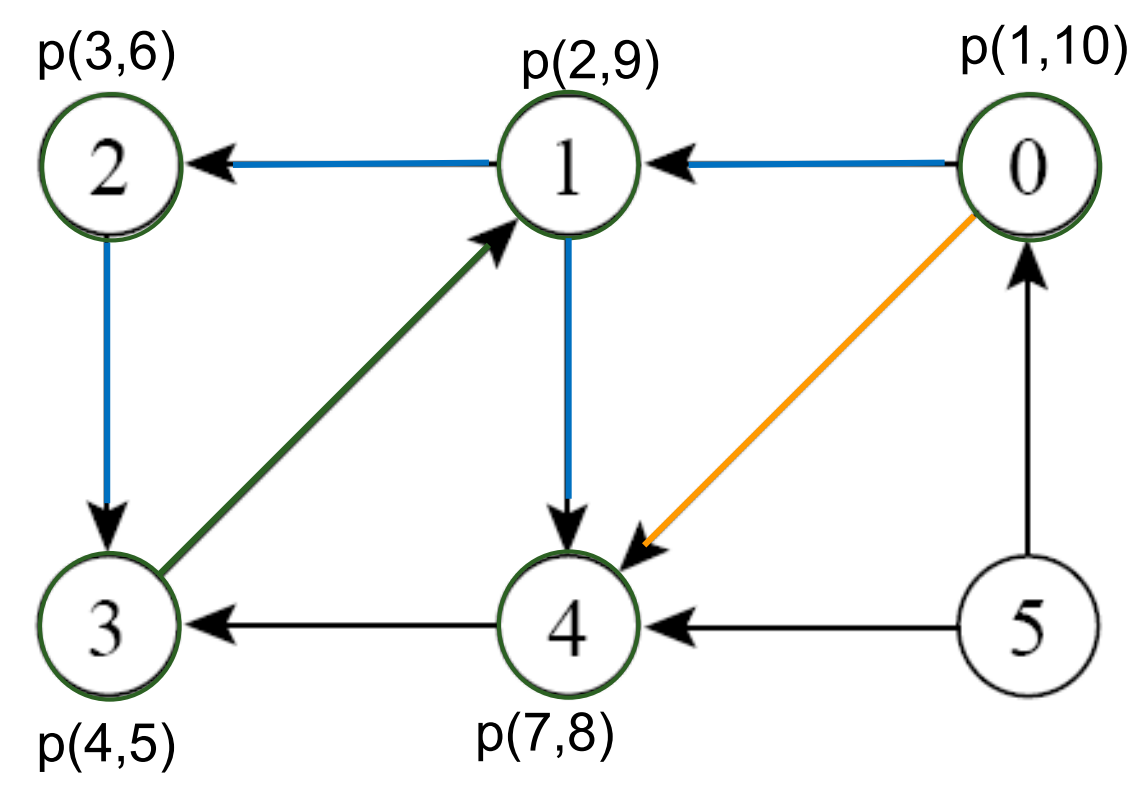

aresta (0,1): árvore aresta (1,2): árvore aresta (2,3): árvore aresta (3,1): retorno aresta (1,4): árvore aresta (4,3): cruzam aresta (0,4): avanço

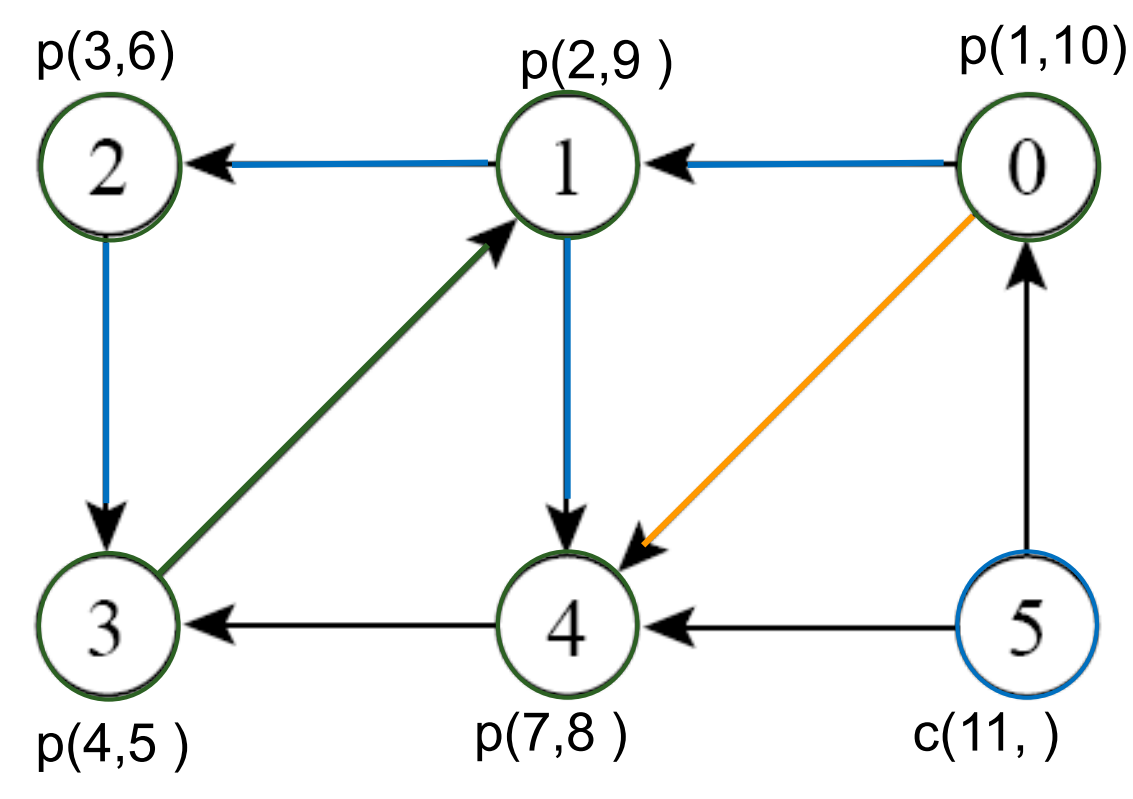

aresta (0,1): árvore aresta (1,2): árvore aresta (2,3): árvore aresta (3,1): retorno aresta (1,4): árvore aresta (0,4): avanço aresta (4,3): cruzam aresta (5,0): cruzam

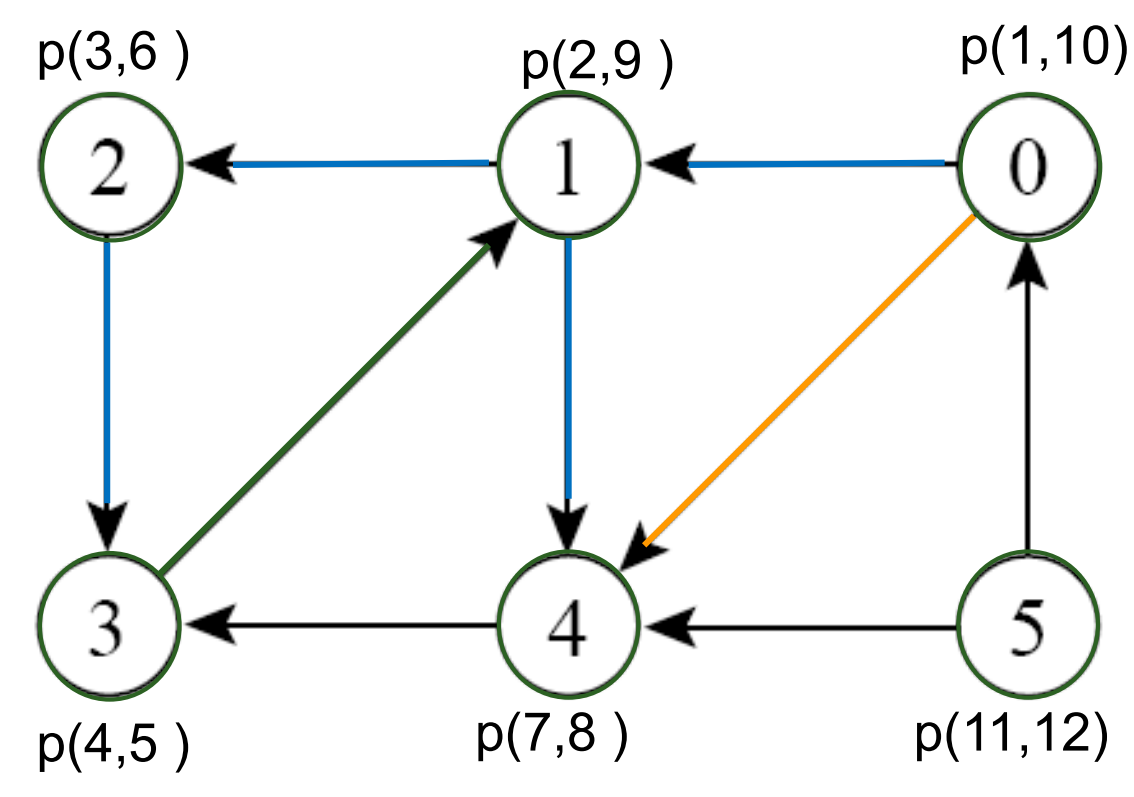

aresta (0,1): árvore aresta (1,2): árvore aresta (2,3): árvore aresta (3,1): retorno aresta (1,4): árvore aresta (0,4): avanço aresta (4,3): cruzam aresta (5,0): cruzam aresta (5,4): cruzam

#### Arestas e árvores DFS

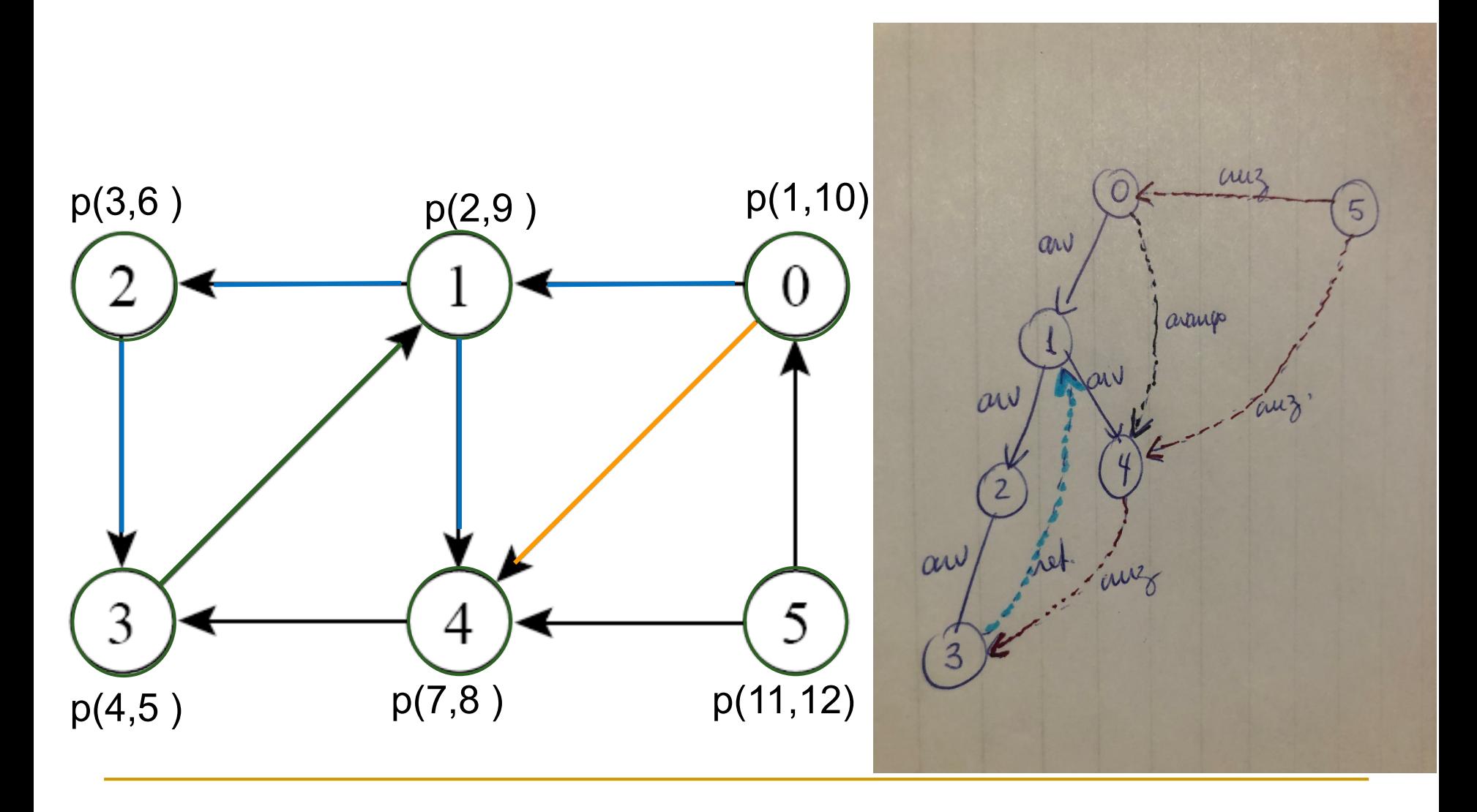

 Exercício: simule a busca DFS como fizemos no grafo anterior, mas partindo do vértice 5. Classifique as arestas e desenhe a árvore DFS resultante.

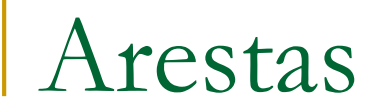

#### **Exercício: execute a busca DFS e classifique** as arestas

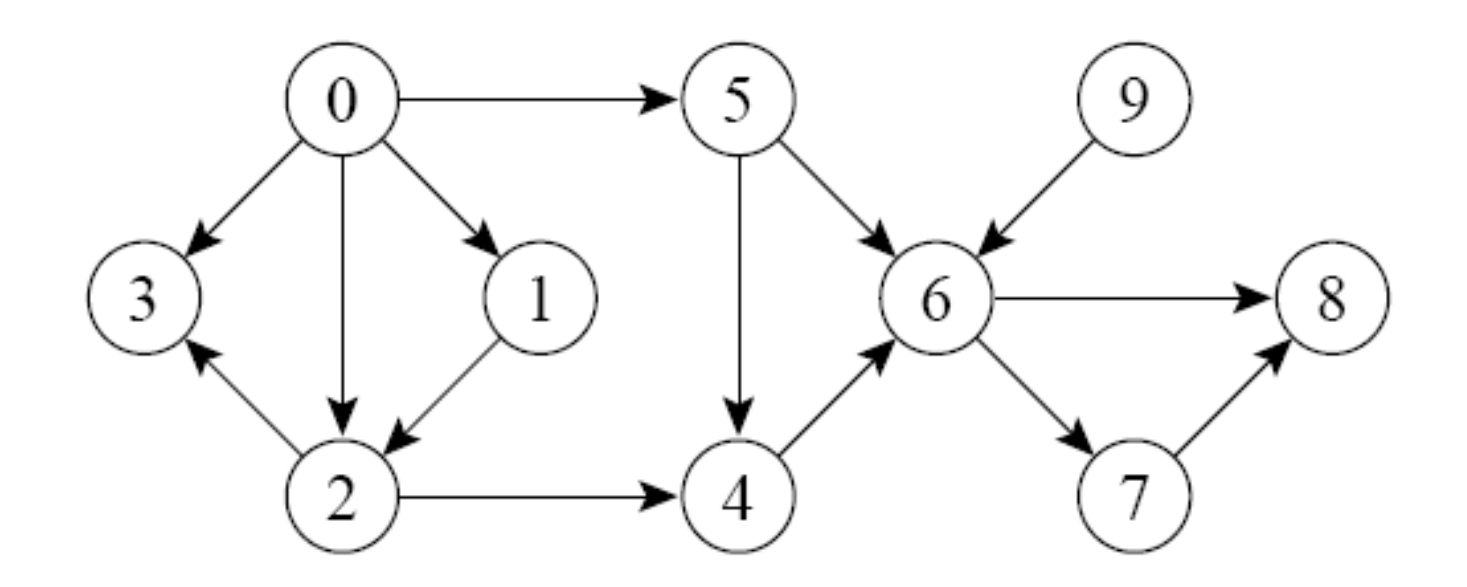

#### Grafo cíclico

- Se existe uma aresta de retorno, então o grafo é cíclico
- No algoritmo de busca em profundidade
	- Se encontrar um vértice *v* adjacente cinza, então aresta de retorno foi encontrada, e portanto há ciclo!

# **Desafio!**

- Ordenação topológica de um grafo direcionado acíclico
	- Ordenação linear dos vértices do grafo tal que um vértice *u* precede um vértice *v* se existe uma aresta (*u*,*v*)
		- Qual a utilidade da ordenação topológica? Exemplos?

- Ordenação topológica de um grafo direcionado acíclico
	- Ordenação linear dos vértices do grafo tal que um vértice *u* precede um vértice *v* se existe uma aresta (*u*,*v*)
		- Qual a utilidade da ordenação topológica? Exemplos?

- Ordenação topológica de um grafo direcionado acíclico
	- Ordenação linear dos vértices do grafo tal que um vértice *u* precede um vértice *v* se há uma aresta (*u*,*v*)
- Útil para programar a execução de uma sequencia de muitas tarefas em que algumas dependem de outras...
	- p. ex., ao construir um edifício, ao determinar a sequencia de disciplinas de um curso
		- certas tarefas/disciplinas podem ser executadas/cursadas simultaneamente, outras não...

# **Exemplo**

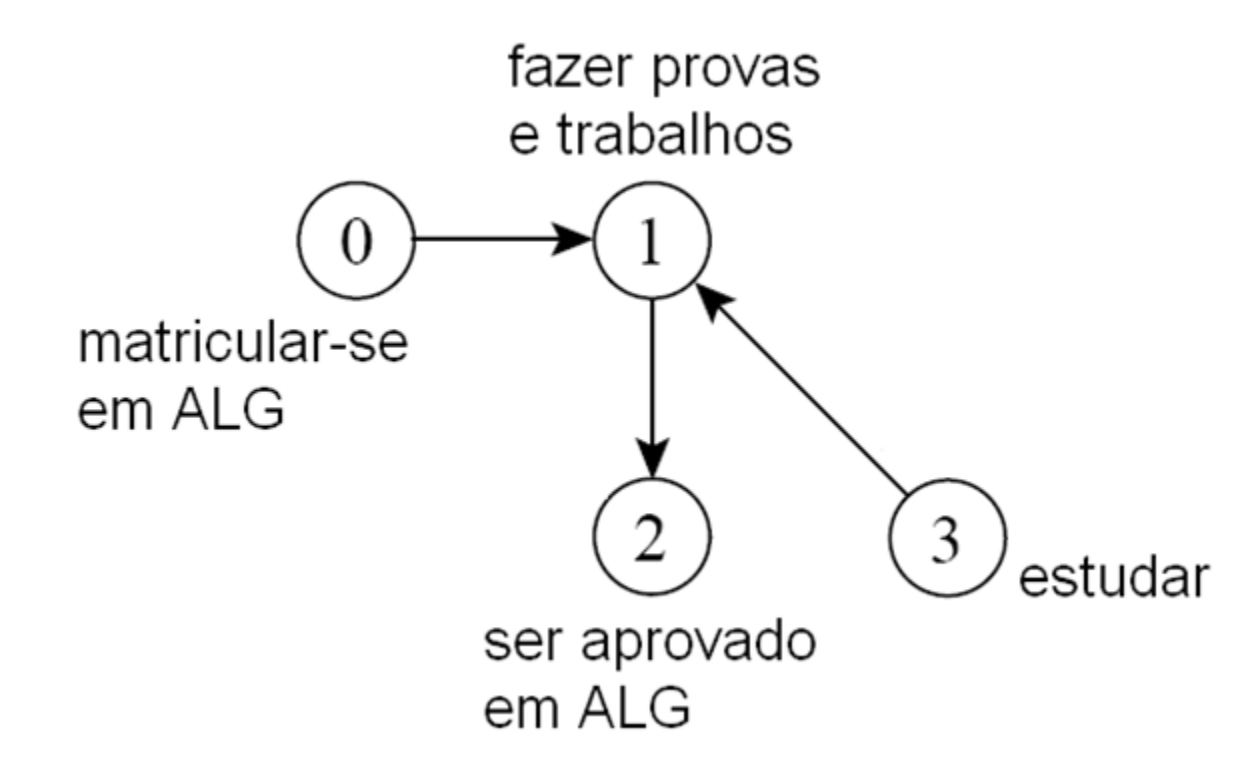

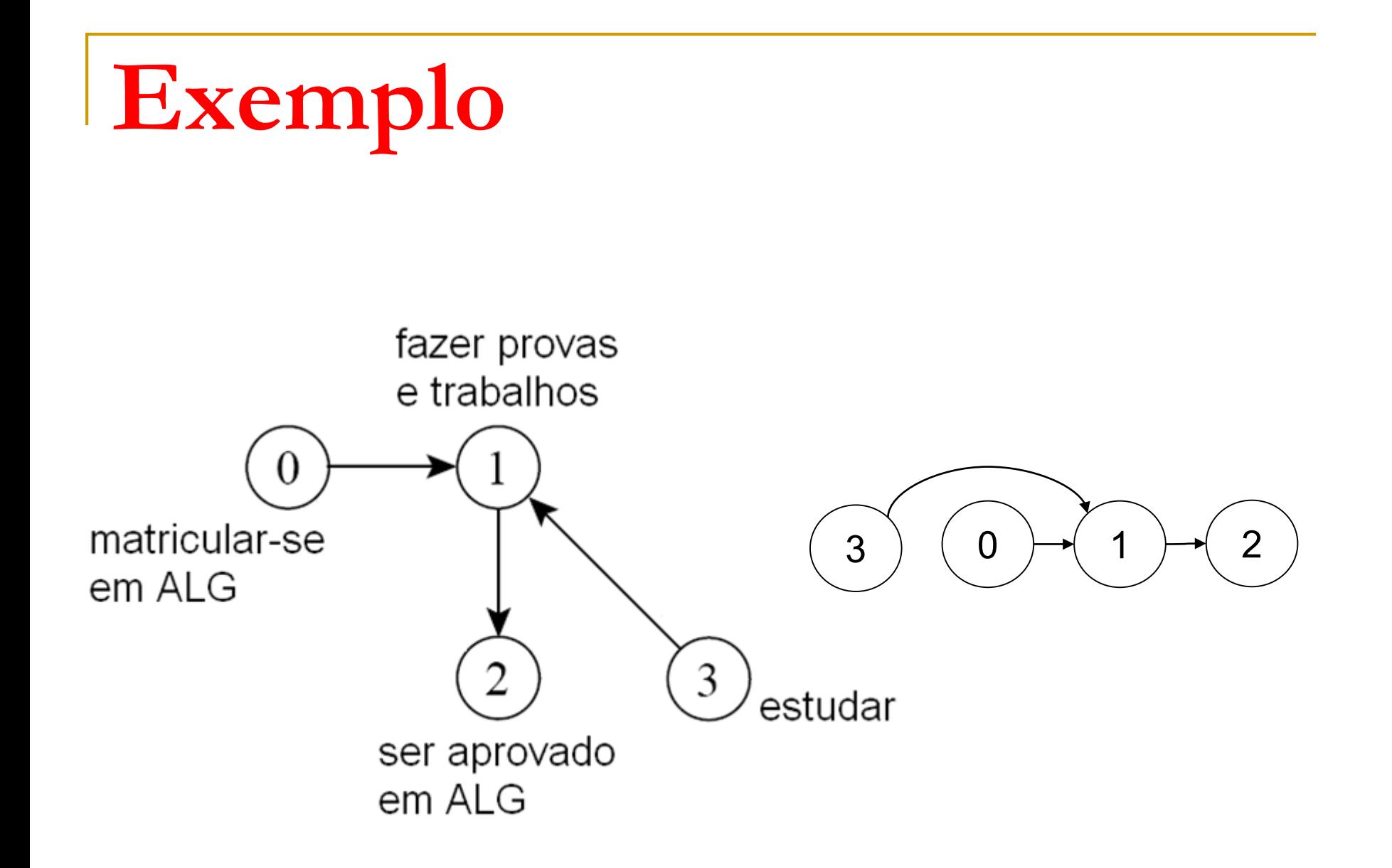

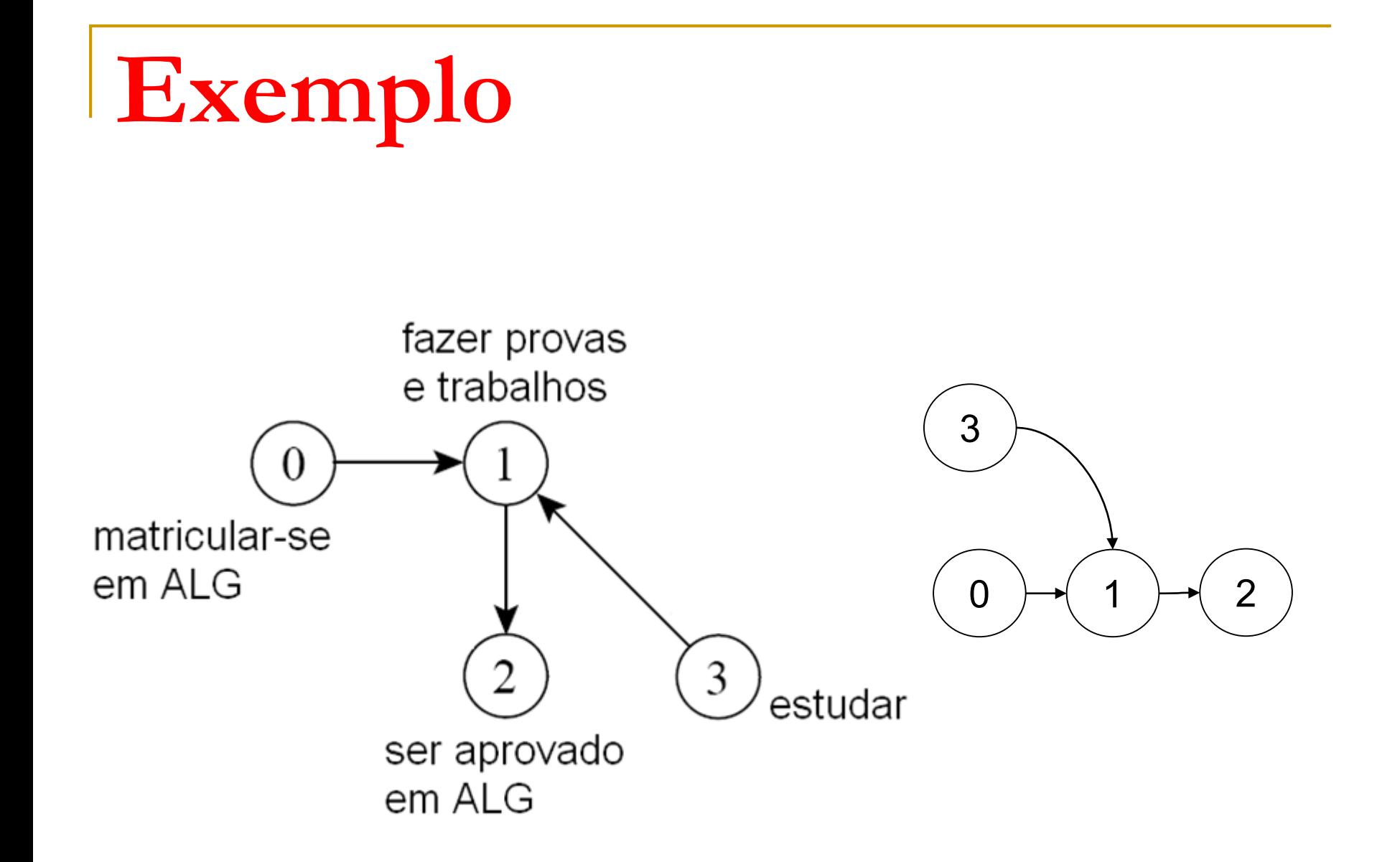

# **Exercício**

■ Implementar uma função para fazer ordenação topológica!

 Grafo de dependências como entrada □ Direcionado!

#### Algoritmo

- 1. Faça a busca em profundidade no grafo
	- Ao término do processamento de cada vértice, insira o vértice no início de uma lista linear (inicialmente vazia)
- 2. Ao percorrer a lista do começo ao final, tem-se a ordenação topológica do grafo!

Ordenação topológica

#### **• Ordenação topológica: exemplo**

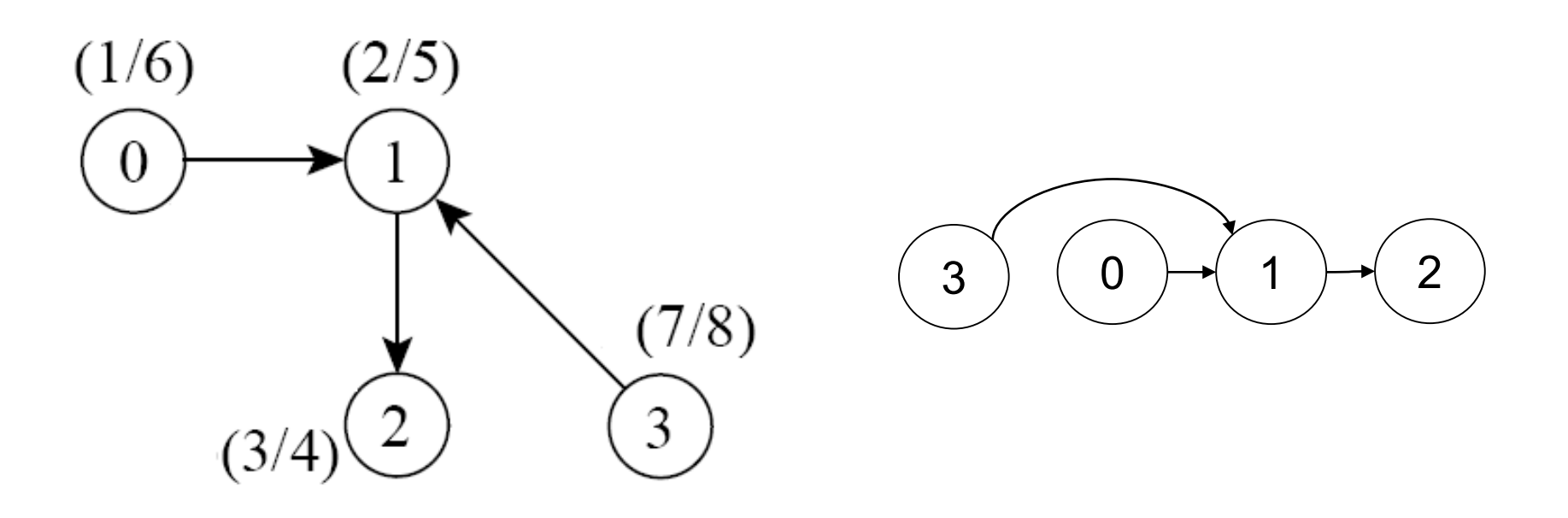

■ Faça a ordenação topológica do grafo abaixo

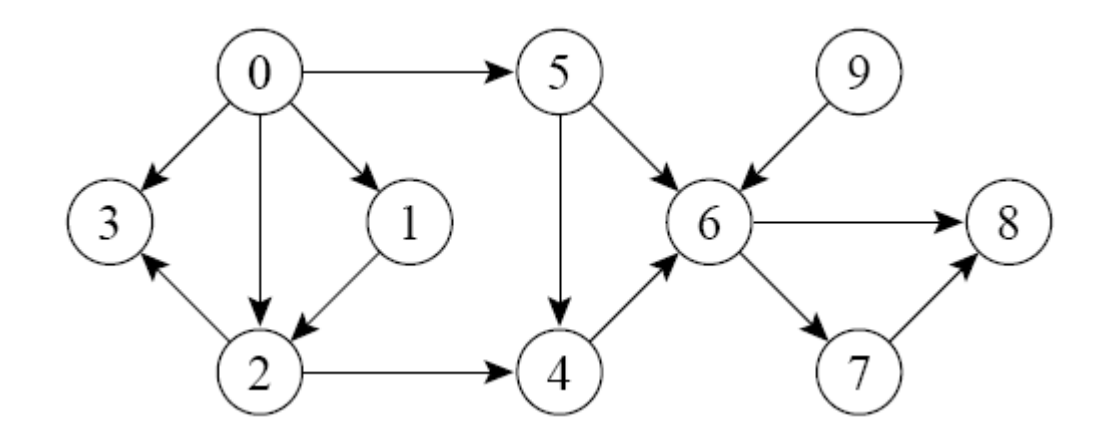

■ Faça a ordenação topológica do grafo abaixo

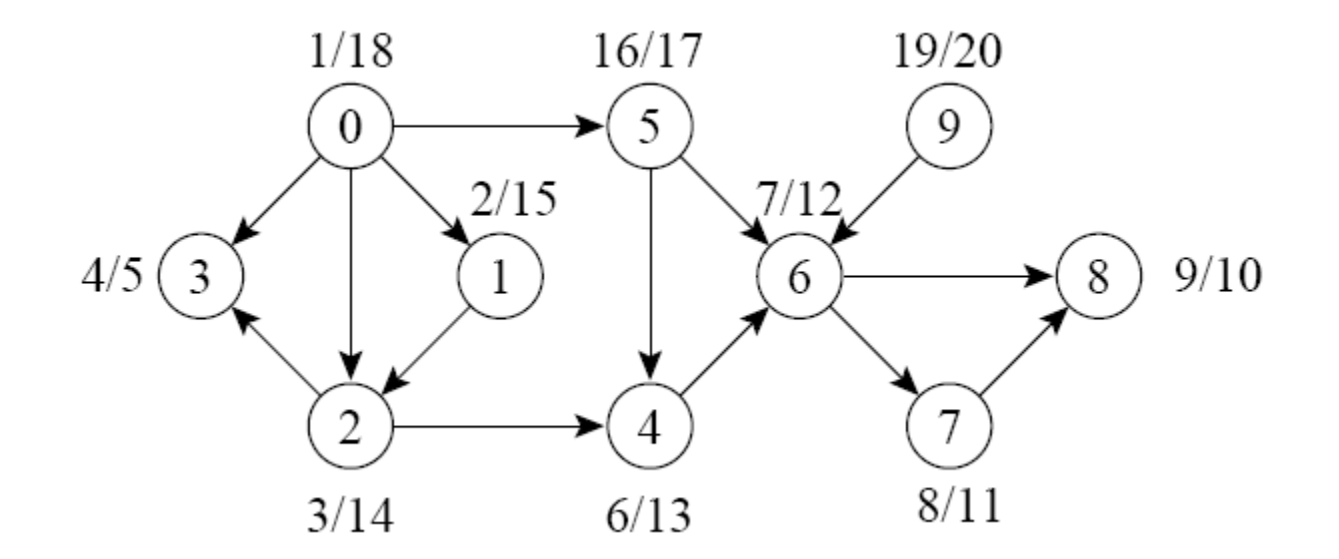

Visita DFS: 3 8 7 6 4 2 1 5 0 9

**Faça a ordenação topológica do grafo abaixo** 

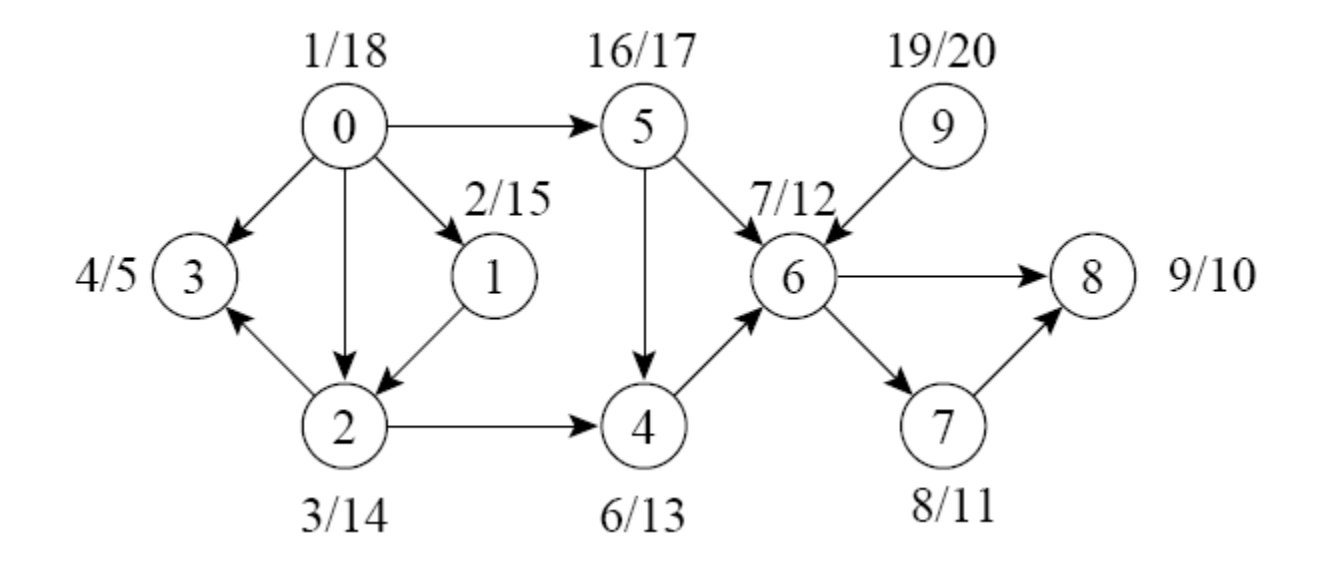

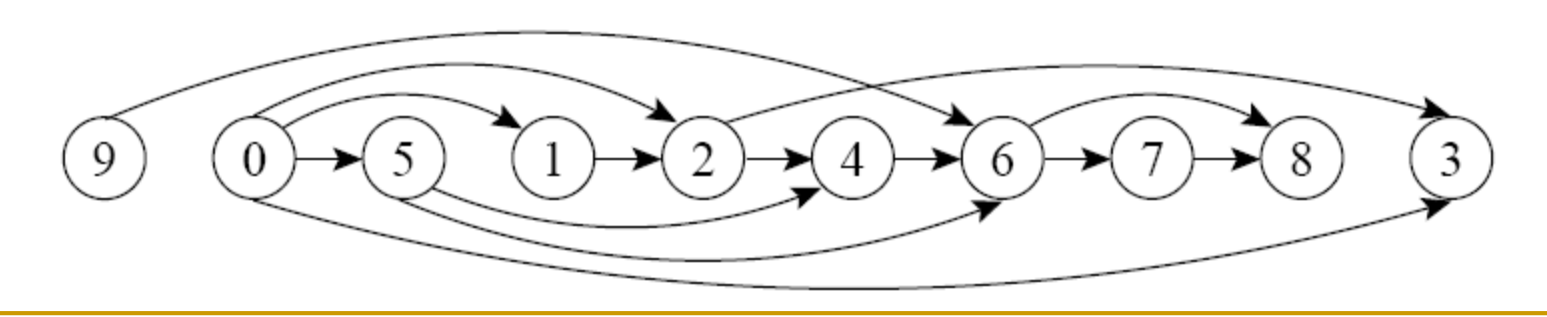

**Pergunta: é possível gerar uma ordenação** topológica deste grafo?

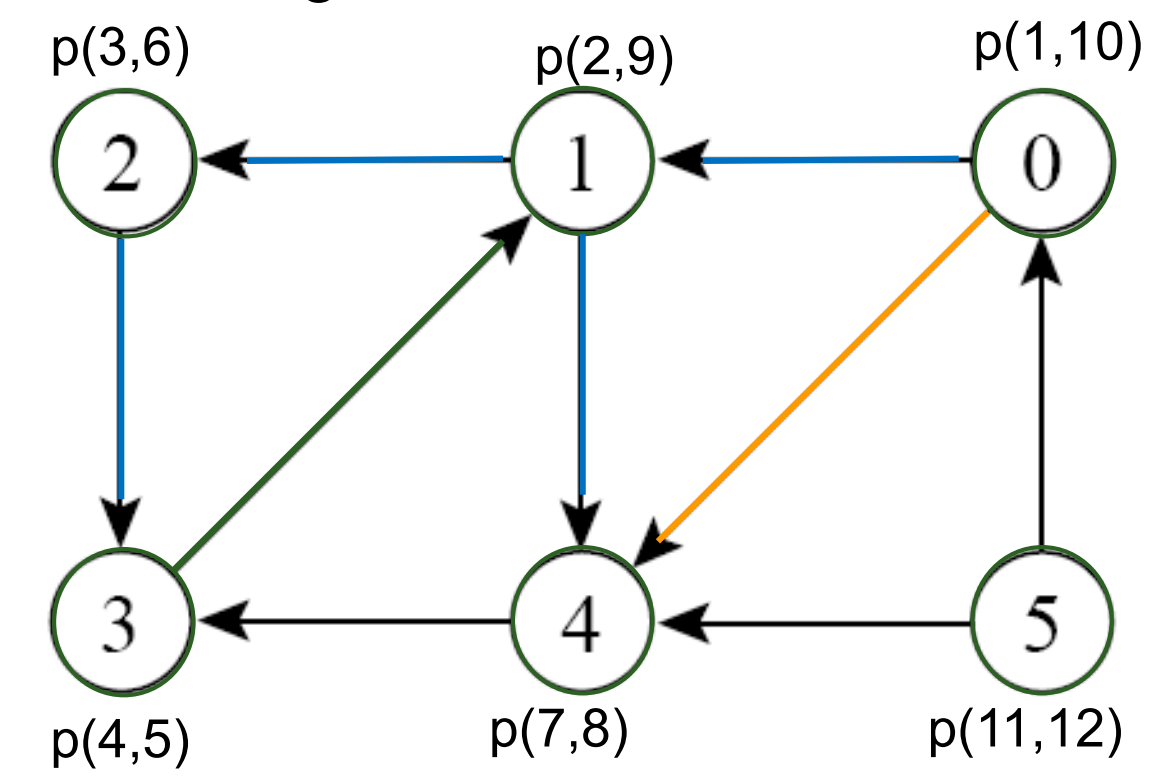

Visita DFS: 3 2 4 1 0 5

 Ordenação topológica de um grafo direcionado **acíclico**

□ Como alterar o algoritmo de busca em profundidade para realizar a ordenação topológica?

□ Qual a complexidade de tempo do algoritmo?

 Ordenação topológica de um grafo direcionado **acíclico**

- □ Como alterar o algoritmo de busca em profundidade para realizar a ordenação topológica?
	- Após o vértice ficar preto, insere-se o vértice no início da lista
- □ Qual a complexidade de tempo do algoritmo?
	- $\blacksquare$   $O(|V|+|A|)$

#### Atenção

- □ Ordenação topológica não é necessariamente única
- **Não é possível** gerar uma ordenação topológica em grafos com ciclos